## **U02 Diagramme lesen**

# **Diagrammarten**

Zu jedem Eintrag in der **Häufigkeitstabelle** gehört ein Eintrag in dem gezeichneten Diagramm.

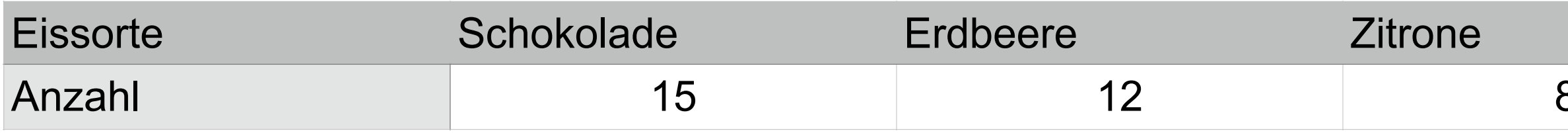

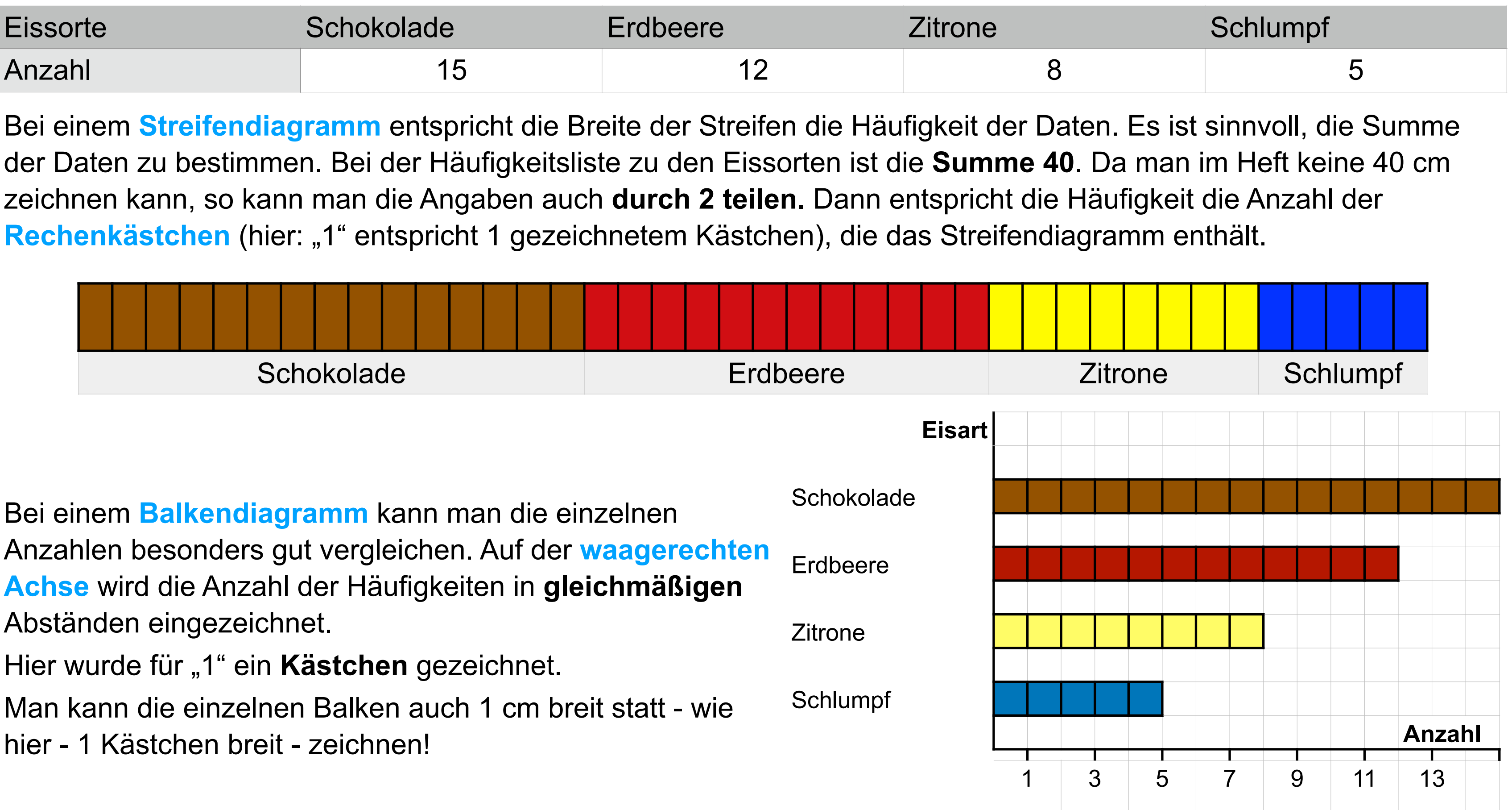

## **U02 Diagramme lesen**

## **Diagrammarten**

Zu jedem Eintrag in der **Häufigkeitstabelle** gehört ein Eintrag in dem gezeichneten Diagramm.

Bei einem **Säulendiagramm** entspricht die Höhe der Säulen die Häufigkeit der Daten. Hier wurde beispielsweise für "Erdbeere" eine 6 cm hohe Säule gezeichnet (12 Rechenkästchen).

Bei einem **Bilddiagramm** benutzt man **Bilder** zur Darstellung der Daten. Manchmal rundet man allerdings bei dieser Darstellung die Daten.

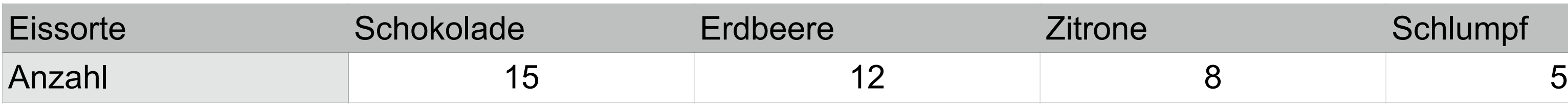

### **Anzahl**

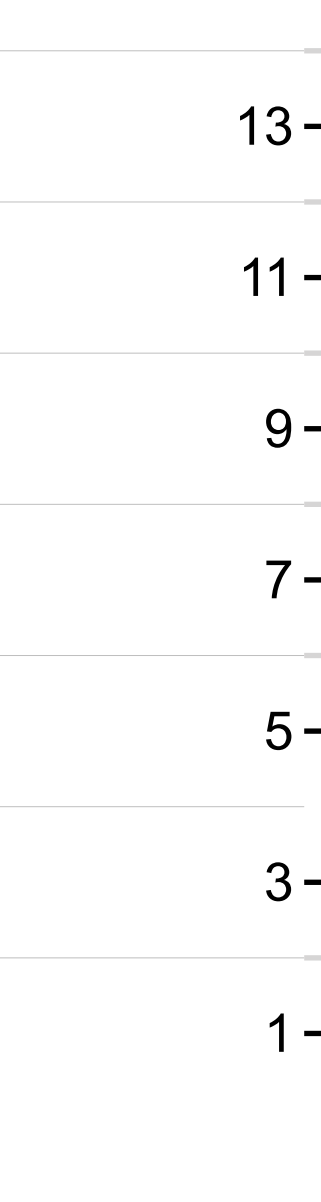

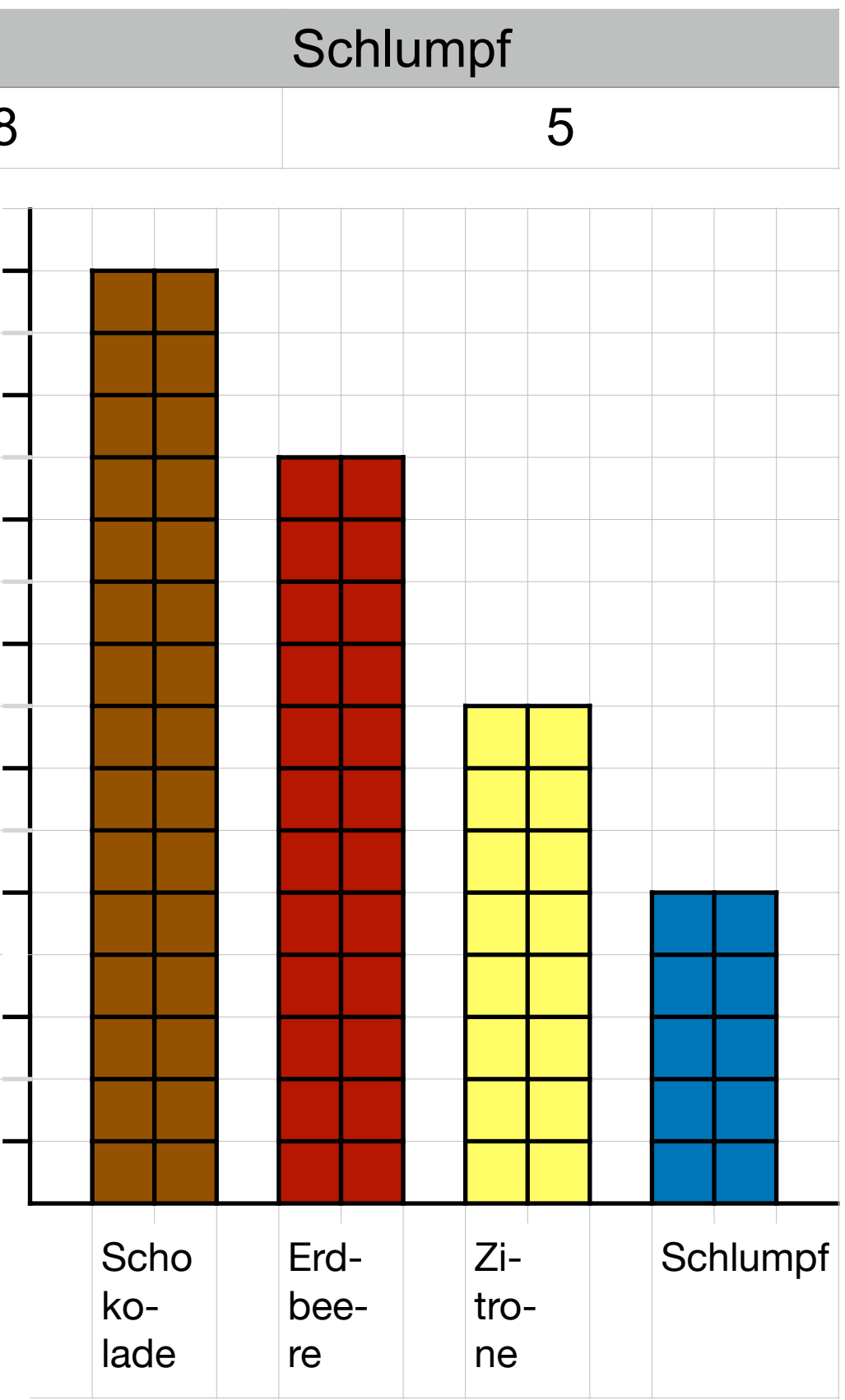

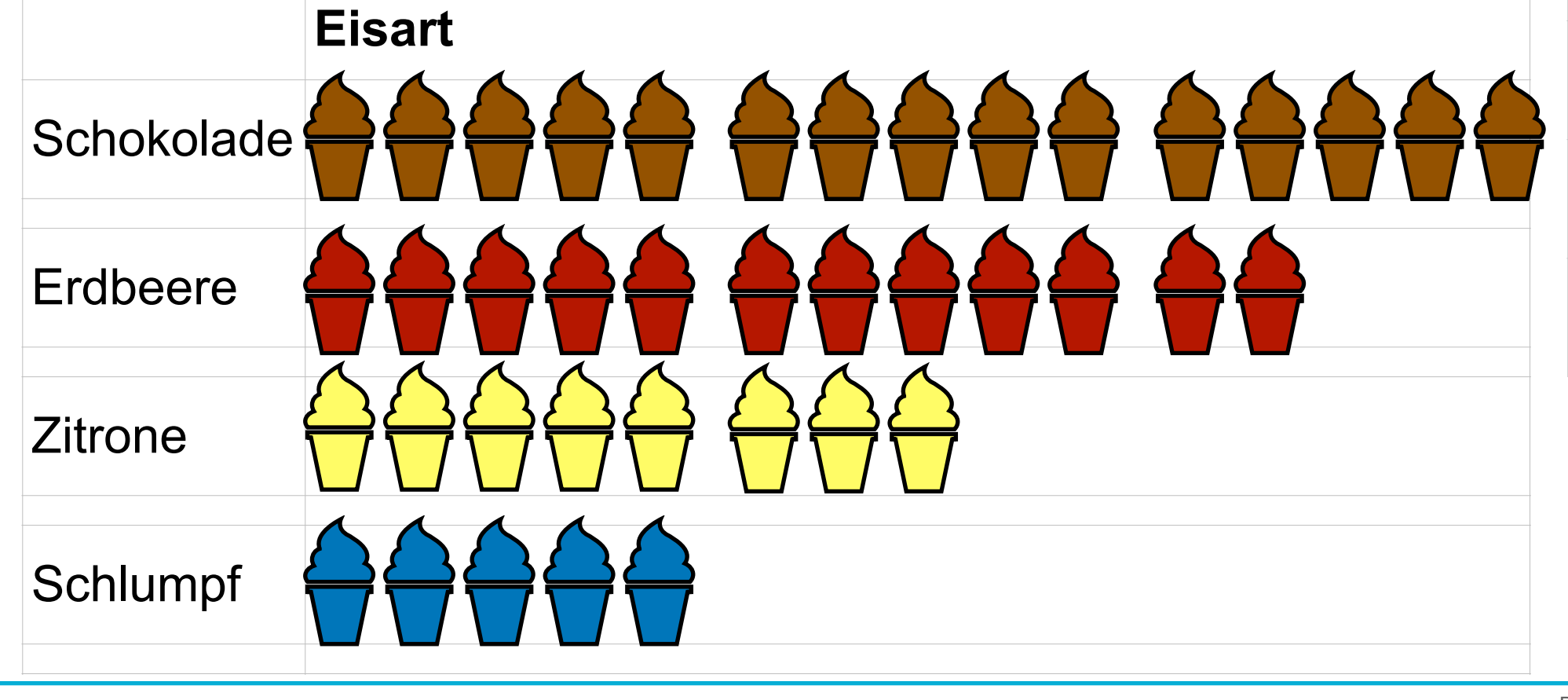

### **U02 Diagramme lesen**

# **Diagrammarten**

Zu jedem Eintrag in der **Häufigkeitstabelle** gehört ein Eintrag in dem gezeichneten Diagramm.

Bei einem **Kreisdiagramm** entspricht jeder **Sektor** der Anzahl der Daten. Für die Hälfte der Daten zeichnet man die Hälfte des Kreises, für ein Viertel der Daten genau ein Viertel des Kreises. Genaueres werden wir aber erst später lernen, wenn wir Winkel zeichnen.

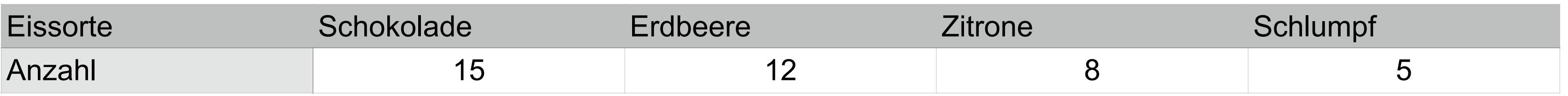

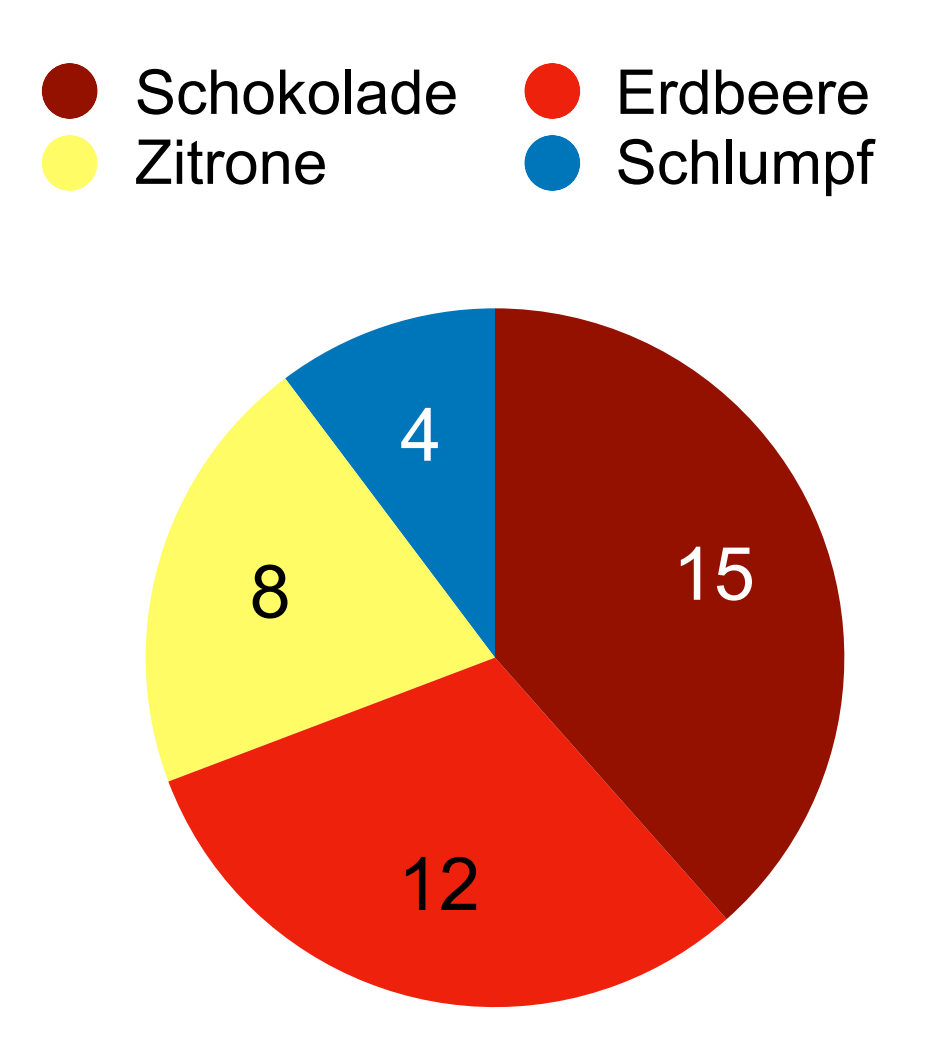